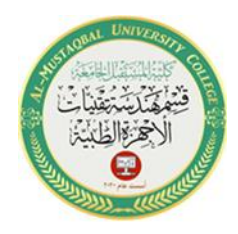

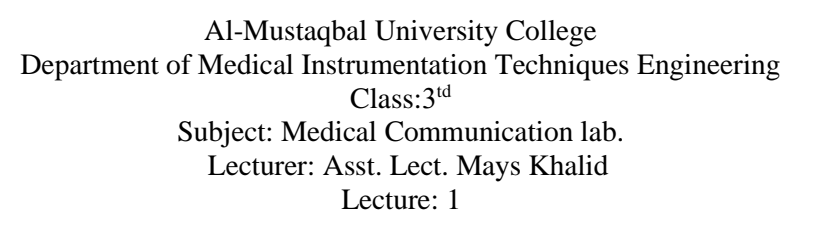

1

#### **What is MATLAB ?**

[MATLAB](https://www.mathworks.com/products/matlab.html) ® **is a programming platform designed specifically for engineers** and scientists **to analyze and design systems** and products that transform our world. The heart of MATLAB is the MATLAB language, a matrix-based language allowing the most natural expression of computational mathematics.

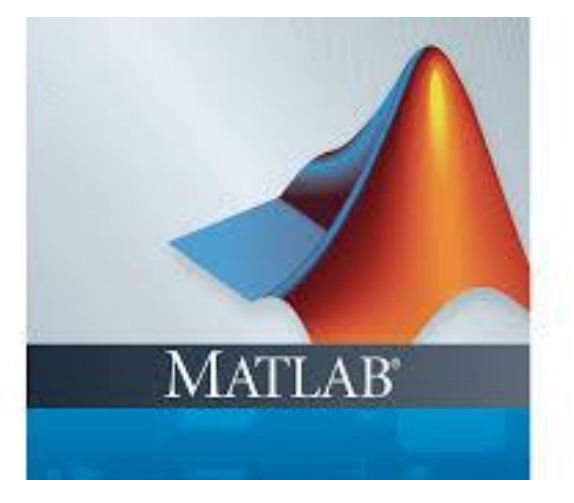

# **What Can I Do With MATLAB?**

- Analyze data
- Develop algorithms
- Create models and applications

MATLAB lets you take your ideas from research to production by deploying to enterprise applications and embedded devices, as well as integrating with Simulink® and Model-Based Design.

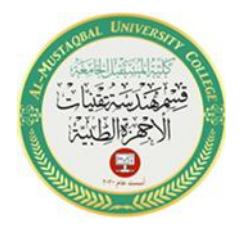

2

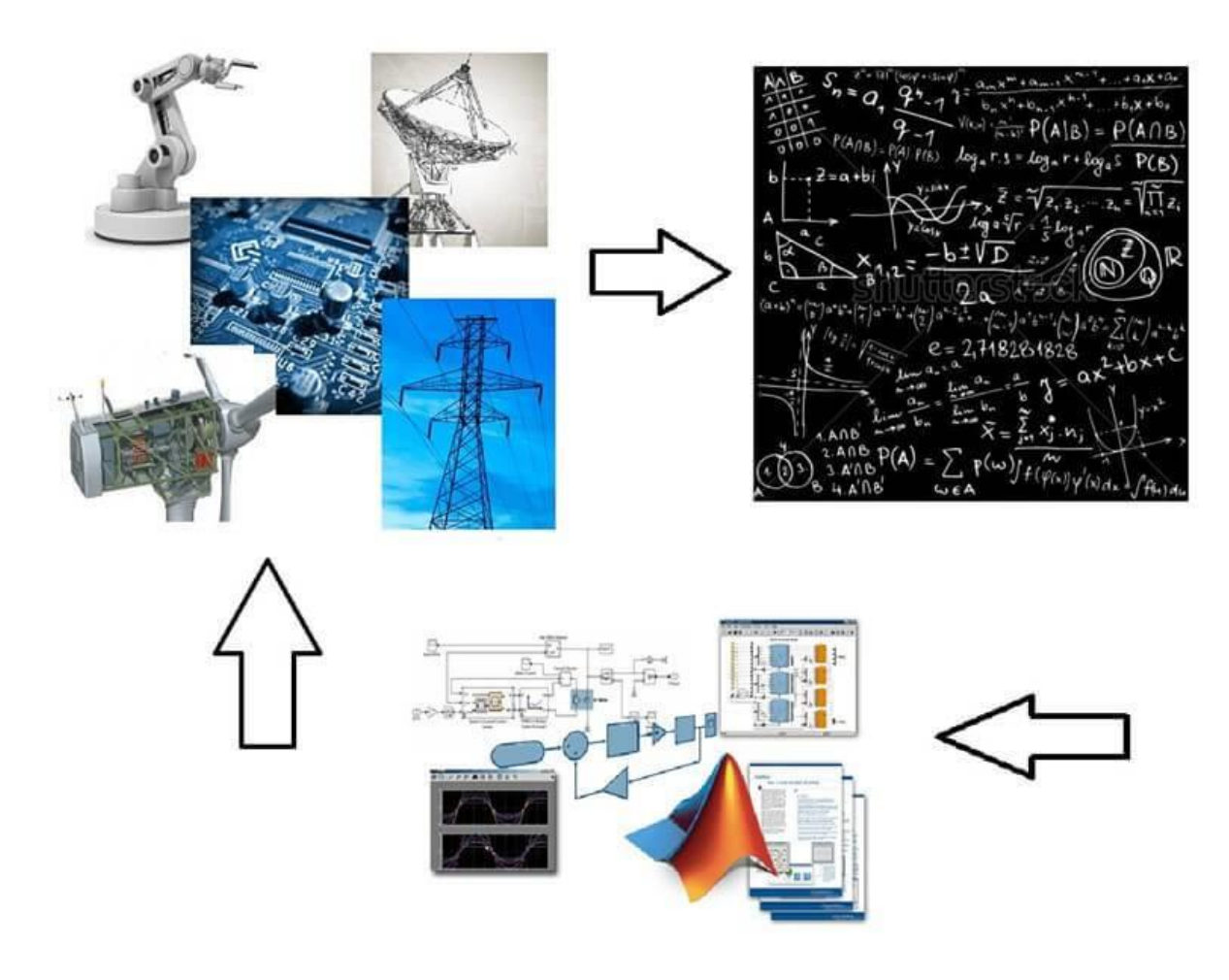

#### **What is Simulink?**

Simulink is a block diagram environment used to design systems with multidomain models, simulate before moving to hardware, and deploy without writing code.

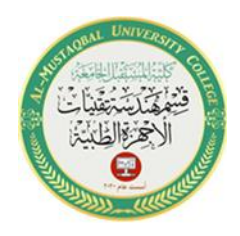

## **Why MATLAB and Simulink for Communications?**

Leading engineering teams use MATLAB and Simulink to develop new 5G radio access technologies. You can simulate, analyze and test 5G, Wi-Fi, LTE, Bluetooth, satellite navigation, and communication systems and networks. Also, you can:

- Jointly optimize your digital, RF, and antenna components and models, improving your end-to-end system performance
- Optimize system components using machine learning, deep learning, or reinforcement learning techniques
- Design massive MIMO, millimeter-wave, and beamforming systems using antenna and antenna arrays
- Assess real-world wireless network performance and metrics on maps using indoor and outdoor propagation scenarios and channel models
- Automatically generate HDL or C code for prototyping and verify systems under test with over-the-air testing

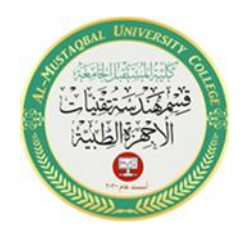

#### **Examples :**

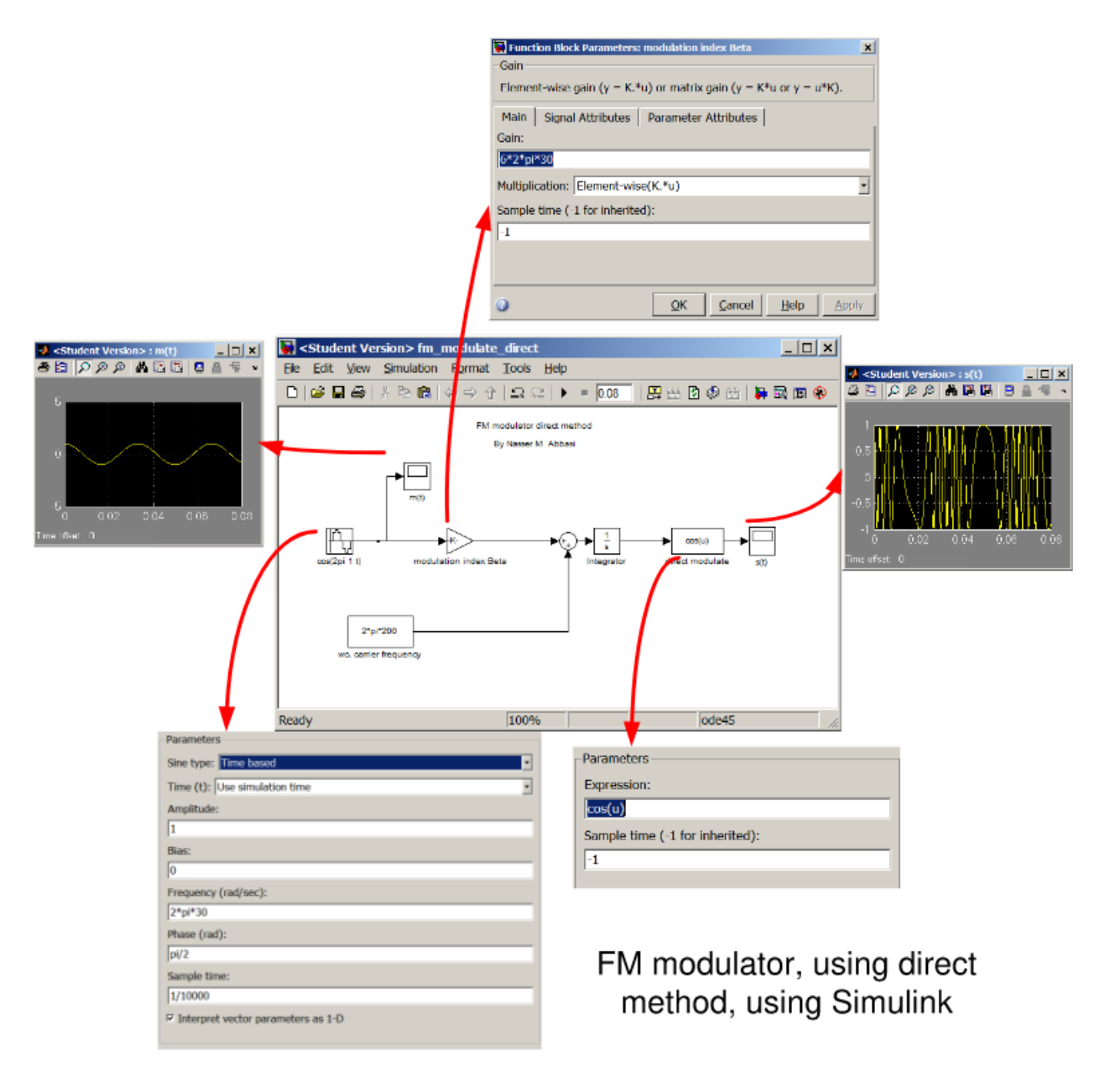

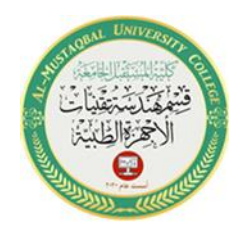

Lecture: 1

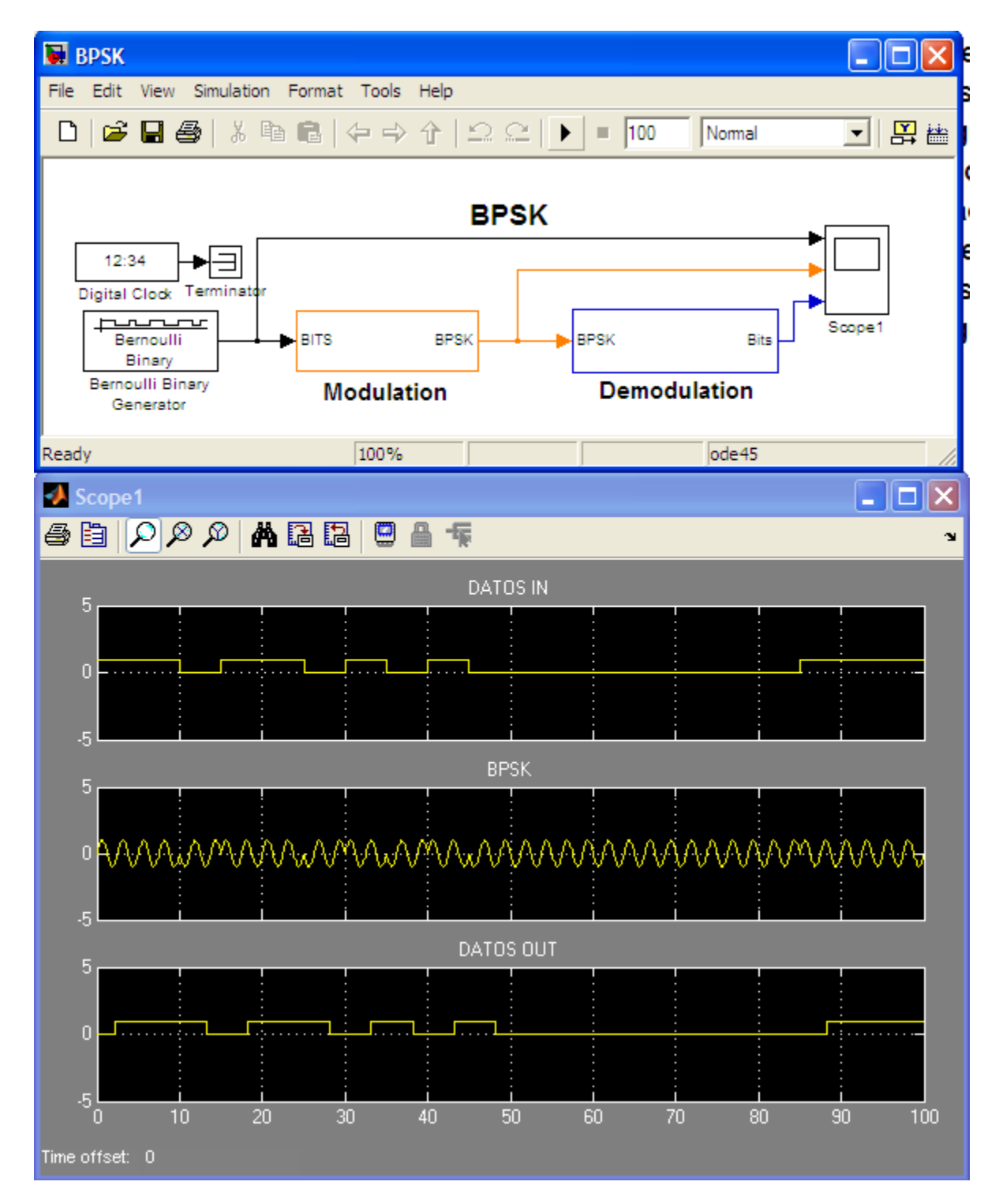

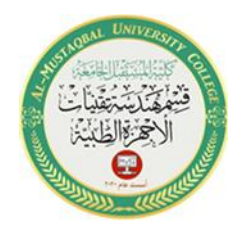

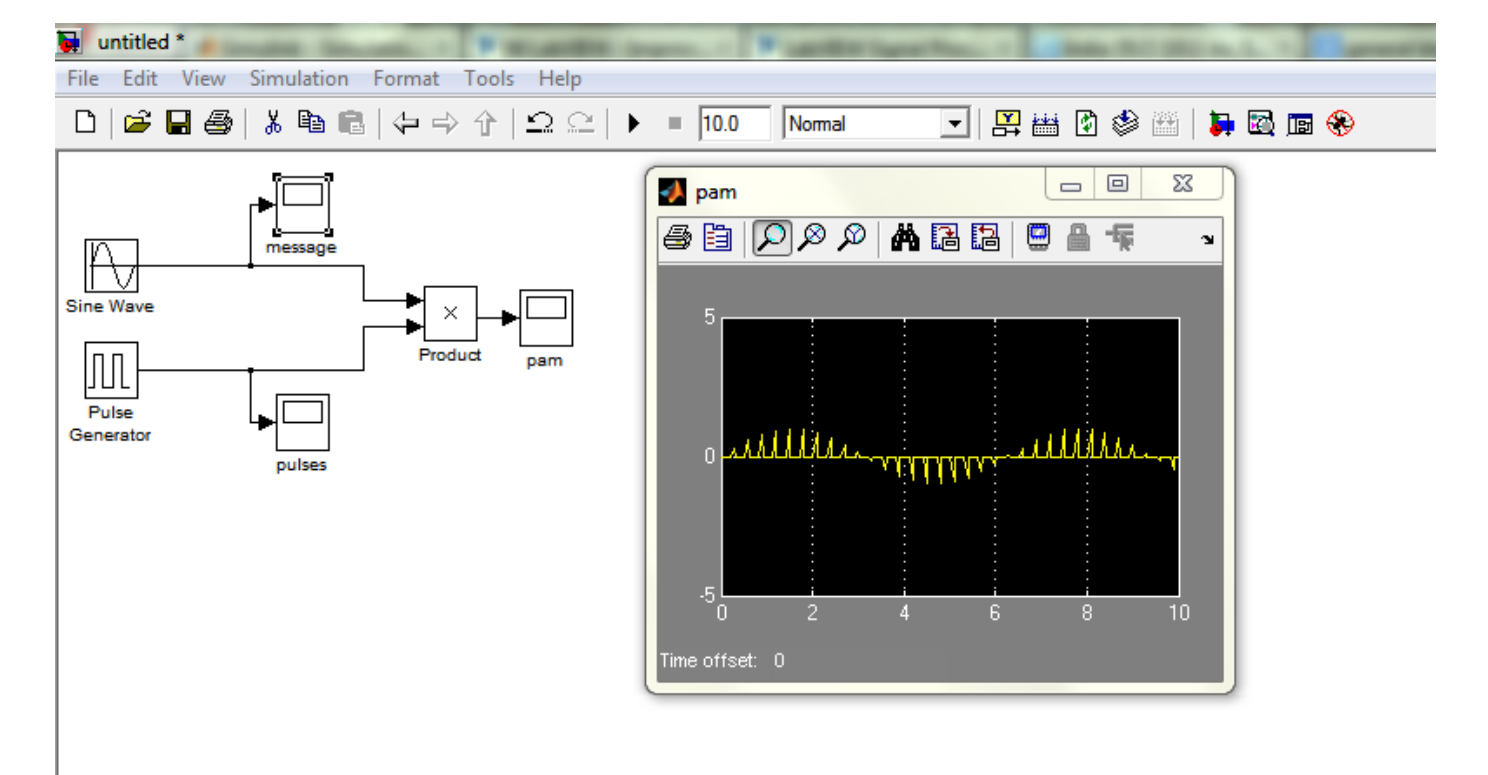

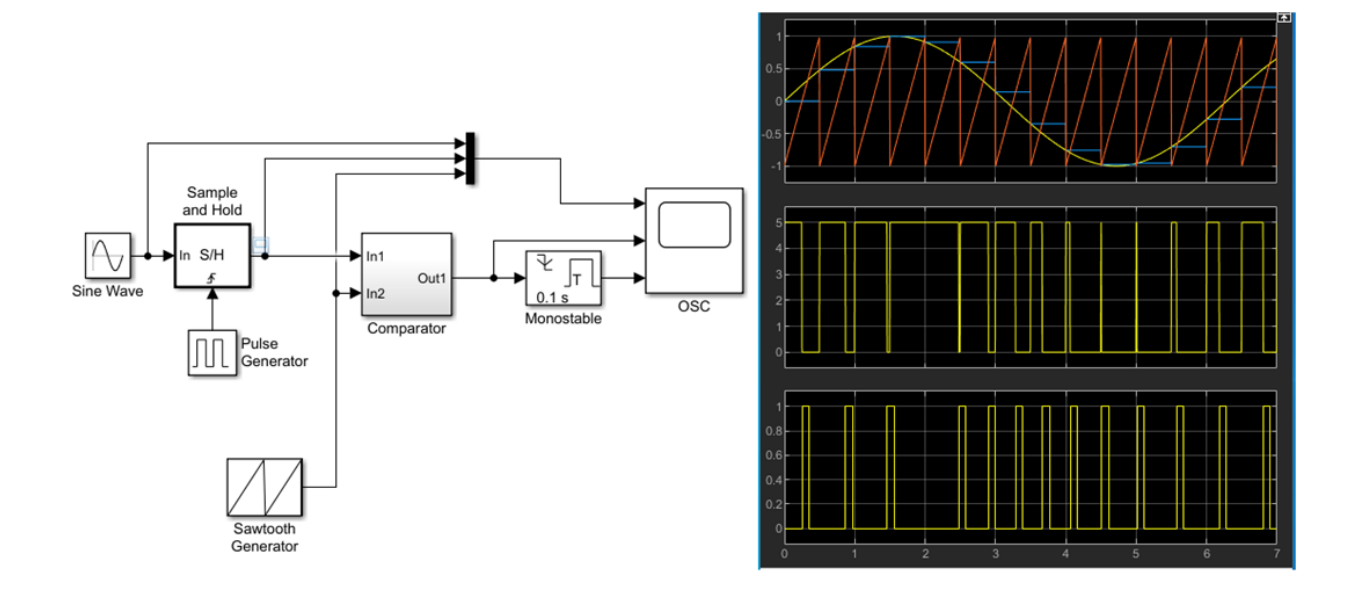

6

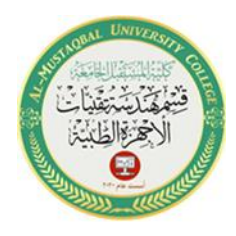

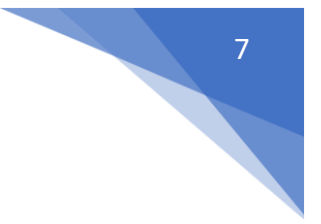

## **How to start with Simulink ?**

1- Select ( Simulink library) from the menu toolbar

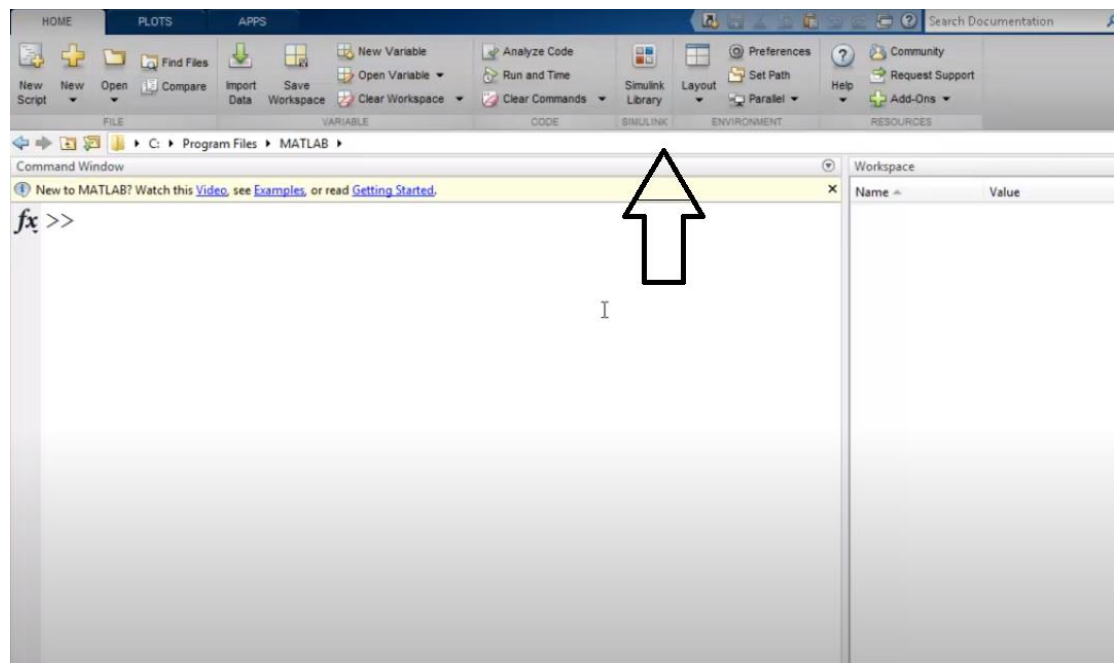

2- Or write ( Simulink ) in the command window

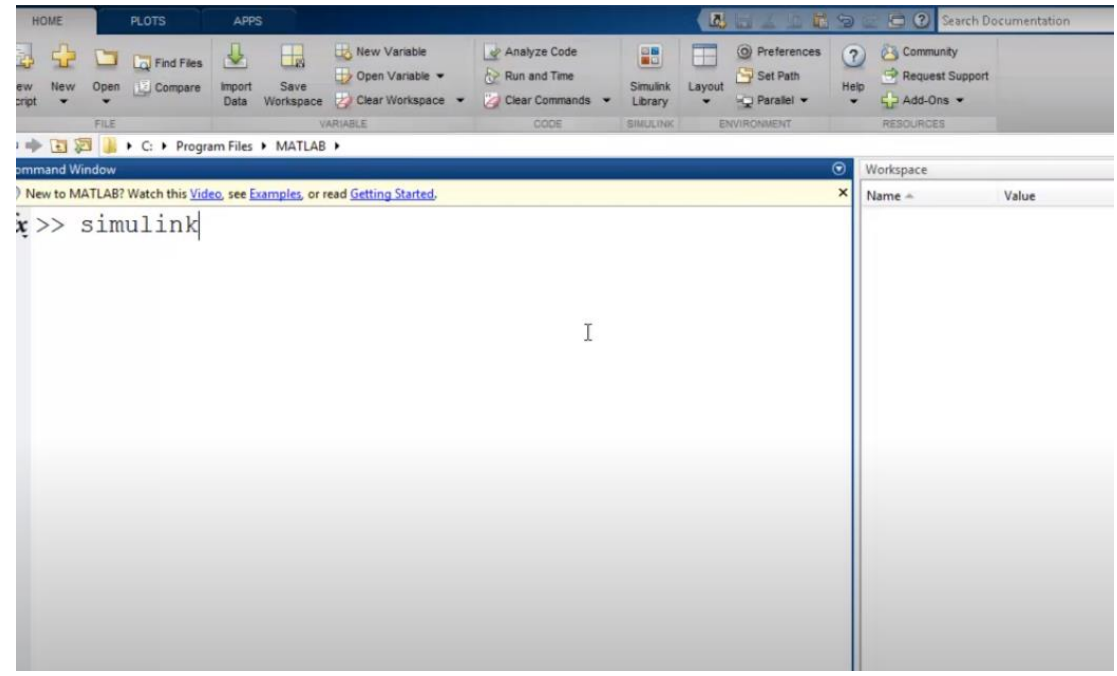

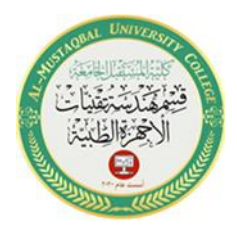

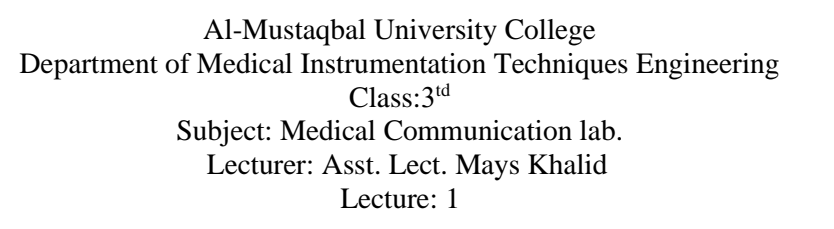

3- After opening Simulink library , we select the communication system library

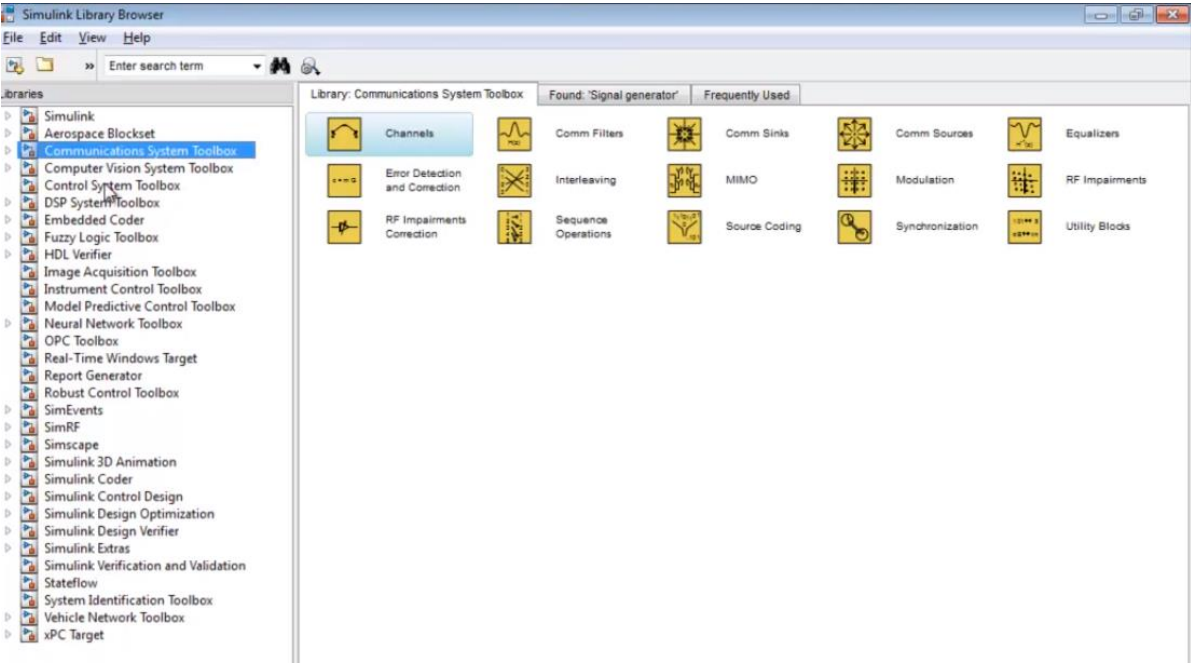